# **BAB III**

# **METODE PENELITIAN**

## **A. Jenis dan Pendekatan**

Jenis penelitian ini adalah penelitian lapangan (*field research*), yaitu penelitian yang dilakukan dengan terjun langsung kelapangan untuk meneliti hasil belajar siswa setelah diterapkan desain pembelajaran ELPSA dengan menggunakan strategi *estafet writing* pada materi kesebangunan dan kekongruenan di MTs Miftahul Ulum Panyipatan.

Pendekatan dalam penelitian ini menggunakan pendekatan kuantitatif karena metode yang digunakan dalam penelitian ini adalah metode eksperimen. Sugiyono menyatakan bahwa "metode penelitian eksperimen termasuk dalam pendekatan kuantitatif, karena data berupa bilangan/angka dan dianalisis secara statistik".<sup>90</sup> Azwar Syaifuddin juga menyatakan bahwa "penelitian dengan pendekatan kuantitaif menekankan analisisnya pada data-data numerikal (angka) yang diolah dengan metode statistika".<sup>91</sup>

#### **B. Metode dan Desain Penelitian**

Metode penelitian yang digunakan dalam penelitian ini adalah metode eksperimen. Adapun desain penelitian eksperimen ini adalah *True Experimental Design* (eksperimen yang betul-betul). Desain penelitian*True Experimental* ini

<sup>90</sup>*Ibid.,* h. 13.

<sup>91</sup>Syaifuddin Azwar, *Metode Penelitian,* (Yoyakarta: Pustaka Belajar Offset, 2010), cet. Ke-1, h. 25.

memungkinkan peneliti untuk mengontrol semua variabel luar yang mempengaruhi jalannya eksperimen. Ciri utama dari *True Experimental* adalah sampel yang digunakan untuk eksperimen diambil secara random dari populasi tertentu.<sup>92</sup> Dalam penelitian ini kelompok eksperimen diajar menggunakan desain pembelajaran ELPSA dengan strategi *estafet writing* dan strategi pembelajaran CTL dan*estafet writing.*

Jenis desain penelitian eksperimen yang digunakan adalah desain Kelompok Pembanding Pascates Beracak (*Randomized Posttest-Only Comparison Group Design)*. Desain penelitian ini sama dengan Desain Kelompok Pembanding Prates-Pascates Beracak tetapi tanpa tes awal.<sup>93</sup> Dalam Desain Kelompok Pembanding Pascates Beracak ini dipilih dua kelompok secara acak. Kelompok A diberi perlakuan 1 dan kelompok B diberi perlakuan 2, setelah itu diberikan tes akhir.<sup>94</sup> Adapun variabel yang diberikan pada perlakuan 1 dan perlakuan 2 pada penelitian ini adalah desain pembelajaran ELPSA dengan menggunakan strategi *estafet writing* dan srtategi pembelajaran ran CTL.

| <b>Pemilihan Kelas</b> | Kelompok | <b>Perlakuan</b> | <b>Pascates</b> |
|------------------------|----------|------------------|-----------------|
| Acak                   | .KE      |                  |                 |
| Acak                   | KH       | 41.              |                 |

Tabel 3.1 Perlakuan untuk Kelas Eksperimen I dan  $II^{95}$ 

#### **C. Populasi dan Sampel Penelitian**

#### **1. Populasi**

<sup>92</sup>Sugiyono, *Metode Penelitian Pendidikan Pendekatan Kuantitatif, Kualitatif, dan R&D,* (Bandung: Alfabeta, 2013), h.112.

<sup>93</sup>Nana Syaodih Sukmadinata, *Metode Penelitian Pendidikan,* (Bandung: PT Remaja Rosdakarya, 2010), h.206.

<sup>94</sup>*Ibid.,* h.205.

Menurut Sudjana, "Populasi adalah semua anggota kumpulan yang lengkap dan jelas dan memiliki karakteristik tertentu yang ingin dipelajari sifat sifatnya". <sup>96</sup> Sedangkan Suharsimi Arikunto memberikan definisi bahwa polulasi adalah keseluruhan obyek penelitian.<sup>97</sup> Sugiyono juga menyatakan bahwa "populasi adalah wilayah generalisasi yang terdiri atas obyek/subyek yang mempunyai kualitas dan karakteristik tertentu yang ditetapkan oleh peneliti untuk dipelajari dan kemudian ditarik kesimpulannya".<sup>98</sup>

Populasi dalam penelitian ini adalah siswa kelas IX semester I di MTs Miftahul Ulum Panyipatam tahun pelajaran 2016/2017 yang terdiri dari kelas IX A 19 orang dan IX B 18 orang, sehingga populasi berjumlah 37 orang siswa.

#### **2. Sampel**

Menurut Sugiyono "sampel adalah bagian dari jumlah dan karakteristik yang dimiliki oleh populasi".<sup>99</sup> Selanjutnya dalam pemilihan sampel menggunakan teknik sampling jenuh. Sampling jenuh adalah teknik penentuan sampel bila semua anggota populasi digunakan sebagai sampel.<sup>100</sup> Teknik sampling jenuh ini dipilih oleh peneliti karena populasi berjumlah kecilyaitu hanya ada dua kelas IX A dan IX B yang mana keduanya akan dijadikan sebagai kelas ekspeimen I dan eksperimen II. Setelah itu secara acak dipilihlah kelas IX B

61

<sup>96</sup>Sudjana, *Metode Statistika,* (Bandung: Tarsito, 2002), hlm. 5.

<sup>97</sup>Suharsimi Arikunto, *Prosedur Penelitian Suatu Pendekatan Praktik*, (Jakarta: Rineka Cipta, 2006), cet. Ke-13, hlm. 130.

<sup>98</sup>Sugiyono, *Metode Penelitian Pendidikan Pendekatan Kuantitatif, Kualitatif, dan R&D, op*. cit., h. 117.

<sup>99</sup>*Ibid.,* h. 118.

<sup>100</sup>*Ibid.,* h. 120.

sebagai kelas eksperimen I yang mendapat perlakuan yaitu diterapkannya desain pembelajaran ELPSA dengan strategi *estafet writing* dan kelas IX A sebagai kelas eksperimen II yang mendapat perlakuan yaitu diterapkannya strategi pembelajaran CTL dan strategi *estafet writing.*

## **D. Data dan Sumber Data**

### **1. Data**

Data yang digali dalam penelitian ini ada dua yaitu data pokok dan data penunjang.

## **a. Data pokok**

Data tentang tes hasil belajar matematika siswa kelas eksperimen I dan II untuk diuji sehingga nanti dapat diketahui apakah ada perbedaan hasil belajar atau tidak.

# **b. Data penunjang**

Adapun data yang diperlukan sebagai penunjang adalah

- 1) Gambaran umum lokasi penelitian yaitu MTs Miftahul Ulum Panyipatan
- 2) Keadaan siswa MTs Miftahul Ulum Panyipatan.
- 3) Keadaan dewan guru dan staf tata MTs Miftahul Ulum Panyipatan.

# **2. Sumber Data**

Untuk memperoleh data di atas diperlukan data sebagai berikut:

- a. Responden, yaitu seluruh siswa kelas IX di MTs Miftahul Ulum Panyipatan.
- b. Informan, yaitu kepala sekolah, guru matematika yang mengajar di kelas IX, dan staf tata usaha di MTs Miftahul Ulum Panyipatan.
- c. Dokumen, yaitu semua catatan ataupun arsip yang memuat data-data atau informasi yang mendukung dalam penelitian ini yang berasal dari guru maupun tata usaha.

### **E. Teknik Pengumpulan Data**

Teknik pengumpulan data dalam penelitian ini adalah:

#### **1. Metode Tes**

Tes adalah alat untuk mengukur ada tidaknya serta besarnya kemampuan obyek yang diteliti.<sup>101</sup> Metode ini digunakan untuk mendapatkan data tentang hasil belajar siswa pada materi kesebangunan dan kekongruenan setelah menerima perlakuan.

### **2. Metode wawancara**

Wawancara digunakan sebagai teknik pengumpulan data apabila peneliti ingin melakukan studi pengetahuan untuk menemukan permasalahan yang harus diteliti. $102$ 

Teknik wawancara dilakukan oleh peneliti untuk mengetahui kondisi umum siswa dalam pelajaran matematika dan lebih khusus pada materi kesebangunan dan kekongruenan. Pada penelitian ini peneliti mewawancarai guru

<sup>101</sup>*Ibid..,* h. 223.

<sup>102</sup>*Ibid.,* h.137.

matematika yang terkait, untuk mengetahui kondisi riil dan permasalahan permasalahan yang ada dalam mata pelajaran mata pelajaran matematika di kelas IX.

### **3. Observasi**

Menurut Nana Sudjana dalam bukunya yang berjudul *penilaian hasil proses belajar mengajar* observasi atau pengamatan merupakan alat penelitian banyak digunakan untuk mengukur tingkah laku individu ataupun proses terjadinya suatu kegiatan yang dapat diamati, baik dalam situasi yang sebenarnya maupun dalam situasi buatan.<sup>103</sup> Teknik ini digunakan untuk memperoleh data penunjang tentang deskripsi lokasi penelitian, keadaan siswa, jumlah dewan guru dan staf tata usaha, sarana dan prasarana, serta jadwal belajar.

| No. | Data                                             | Sumber Data          | <b>TPD</b>    |
|-----|--------------------------------------------------|----------------------|---------------|
|     |                                                  |                      |               |
| 1.  | Data Pokok, meliputi :                           |                      |               |
|     | a. Tes hasil belajar siswa                       | Siswa                | <b>Tes</b>    |
|     | kelas eksperimen I.                              |                      |               |
|     | b. Tes hasil belajar siswa                       | Siswa                | <b>Tes</b>    |
|     | kelas eksperimen II.                             |                      |               |
| 2.  | Data penunjang, meliputi :                       |                      |               |
|     | Gambaran umum lokasi<br>a.                       | Dokumen              | Dokumentasi   |
|     | penelitian                                       |                      | dan observasi |
|     | Keadaan<br>siswa<br><b>MTs</b><br>$\mathbf{b}$ . | Dokumen dan informan | Dokumentasi,  |
|     | Miftahul<br>Ulum                                 |                      | wawancara dan |
|     | Panyipatan                                       |                      | observasi     |
|     | c. Keadaan dewan<br>guru                         | Dokumen dan informan | Dokumentasi,  |
|     | dan staf tata usaha MTs                          |                      | wawancara dan |
|     | Miftahul<br>Ulum                                 |                      | observasi     |
|     |                                                  |                      |               |
|     | Panyipatan                                       |                      |               |
|     |                                                  |                      |               |
|     |                                                  |                      |               |
|     |                                                  |                      |               |

Tabel 3.2 Data, Sumber Data dan Teknik Pengumpulan Data

<sup>103</sup>Nana Sudjana, *Penilaian Hasil Proses Belajar Mengajar,* (Bandung : Remaja Rosdakarya, 2009), h. 84

Lanjutan Tabel 3.2 Data, Sumber Data dan Teknik Pengumpulan Data

| No. |    | Data                          | <b>Sumber Data</b>         | <b>TPD</b>    |
|-----|----|-------------------------------|----------------------------|---------------|
|     | d. | Keadaan<br>sarana             | dan   Dokumen dan informan | Dokumentasi,  |
|     |    | di<br><b>MTs</b><br>prasarana |                            | wawancara     |
|     |    | Miftahul<br>Ulum              |                            | dan observasi |
|     |    | Panyipatan                    |                            |               |
|     | e. | Jadwal belajar di MTs Dokumen |                            | Dokumentasi   |
|     |    | Miftahul<br>Ulum              |                            |               |
|     |    | Panyipatan                    |                            |               |

# **F. Teknik Pengembangan Instrumen**

# **1. Penyusunan Instrumen Tes**

Penyusunan instrumen tes memperhatikan beberapa hal, yaitu:

- a. Soal mengacu kepada Kurikulum Tingkat Satuan Pendidikan.
- b. Penilaian dilihat dari aspek kognitif.
- c. Butir-butir soal berbentuk pilihan ganda.

# **2. Pengujian Instrumen**

Instrumen penelitian (tes) setelah disusun sebelum diujikan harus diujicobakan. Uji coba dilakukan untuk memperoleh instrumen penelitian yang baik. Untuk mengetahui apakah instrumen itu baik, harus diketahui analisis validitas dan reliabilitas.

# **a. Validitas**

Sebuah instrumen dikatakan valid apabila instrumen yang digunakan dapat mengukur apa yang diinginkan.<sup>104</sup> Suatu validitas dapat diketahui setelah dilakukan kegiatan uji coba instrumen.

Untuk mengetahui validitas item soal digunakan rumus korelasi *product momen*, yang rumus lengkapnya adalah sebagai berikut.<sup>105</sup> Jntuk mengetahui validitas item soal digunakan rumus korelasi *product*<br>
yang rumus lengkapnya adalah sebagai berikut.<sup>105</sup><br>  $\frac{N \sum XY - (\sum X)(\sum Y)}{\sqrt{\left\{N \sum X^2 - (\sum X)^2\right\} \left\{N \sum Y^2 - (\sum Y)^2\right\}}}$ <br>
Keterangan:<br>
- koefisien korelasi 66<br>
nengetahui validitas item soal digunakan rumus korelasi *product*<br>
mus lengkapnya adalah sebagai berikut.<sup>105</sup><br>  $N \sum XY - (\sum X)(\sum Y)$ <br>  $N \sum X^2 - (\sum X)^2 \{N \sum Y^2 - (\sum Y)^2\}$ <br>
gan:<br>
= koefisien korelasi antara variabel X dan variabe 66<br>
nui validitas item soal digunakan rumus korelasi *product*<br>
<u>ng</u>kapnya adalah sebagai berikut.<sup>105</sup><br>  $\frac{\sum XY - (\sum X)(\sum Y)}{-(\sum X)^2}\sqrt{N \sum Y^2 - (\sum Y)^2}$ 66<br>
tuk mengetahui validitas item soal digunakan rumus korelasi *product*<br>
ing rumus lengkapnya adalah sebagai berikut.<sup>105</sup><br>
=  $\frac{N \sum XY - (\sum X)(\sum Y)}{\sqrt{N \sum X^2 - (\sum X)^2} \{N \sum Y^2 - (\sum Y)^2\}}$ <br>
terangan:<br>
= koefisien korelasi antara va

$$
r_{xy} = \frac{N \sum XY - (\sum X)(\sum Y)}{\sqrt{\left\{N \sum X^2 - (\sum X)^2\right\} \left\{N \sum Y^2 - (\sum Y)^2\right\}}}
$$

Keterangan:

 $r_{xy}$  = koefisien korelasi antara variabel X dan variabel Y

 $N =$ banyaknya responden

$$
X = skor item tiap nomor
$$

 $Y =$  jumlah skor total

$$
\sum XY
$$
 = jumlah perkalian X dan Y

Selanjutnya nilai  $r_{\text{hitung}}$  dikonsultasikan dengan harga kritik *r product*  $r_{xy} = \frac{N \sum XY - (\sum X)(\sum Y)}{\sqrt{N \sum X^2 - (\sum X)^2} \left\{ N \sum Y^2 - (\sum Y)^2 \right\}}$ <br> **Keterangan:**<br>  $r_{xy}$  = koefisien korelasi antara variabel X dan variabel Y<br>  $N$  = banyaknya responden<br>  $X$  = skor item tiap nomor<br>  $Y$  = jumlah serkalian X dan dikatakan valid. Selanjutnya bila harga *h<sub>itung</sub>*  $\langle K_{\text{R}} \rangle = \text{Kerangan}$ <br>  $r_{\text{av}} = \text{koefisien korelasi antara variable} \times \text{d}a$ n variabel Y<br>  $N = \text{banyaknya responden}$ <br>  $X = \text{skor item tap nomor}$ <br>  $Y = \text{jumlah sektailan} \times \text{dan Y}$ <br>
Selanjutnya nilai  $r_{\text{hifang}}$  dikonsultasik valid.

# **b. Reliabilitas**

*A reliable instrument is one that is consistent in what it measures*.<sup>106</sup>Reliabilitas menunjukkan bahwa suatu instrumen cukup dapat

<sup>105</sup>Suharsimi Arikunto, *Dasar-dasar Evaluasi Pendidikan,* (Jakarta: PT Bumi Aksara, 2002), h. 72.

<sup>106</sup>Jack R. Fraenkel and Norman E. Wallen,*Student Workbook to Accompany How To Design And Evaluate Research In Education*,*op. cit.,* h. 47.

dipercaya untuk digunakan sebagai alat pengumpul data karena instrumen tersebut ajeg (memiliki ketetapan) dalam hasil tes. $107$ ntuk digunakan sebagai alat pengumpul data karena in<br> *iki ketetapan*) dalam hasil tes.<sup>107</sup><br> *k* menentukan reliabilitas perangkat soal, maka di<br> *itu:*<br>  $\frac{n}{s^2} - \frac{\sqrt{2pq}}{s^2}$ <br>
gan:<br>
= reliabititas tes secara keseluru untuk digunakan sebagai alat pengumpul diliki ketetapan) dalam hasil tes.<sup>107</sup><br> *n* suk menentukan reliabilitas perangkat se<br> *n* saitu:<br> *n* -1  $\left| \frac{s^2 - \sum pq}{s^2} \right|$ <br> *ngan*:<br>
= reliabititas tes secara keseluruhan. 67<br>
untuk digunakan sebagai alat pengumpul data karena instrumen tersebut<br>
niliki ketetapan) dalam hasil tes.<sup>107</sup><br>
ntuk menentukan reliabilitas perangkat soal, maka digunakan rumus<br>
yaitu:<br>  $\left(\frac{n}{n-1}\right) \left(\frac{s^2 - \sum pq}{s^2}\right$ 97<br>
ya untuk digunakan sebagai alat pengumpul data karena instrumen tersebut<br>
emiliki ketetapan) dalam hasil tes.<sup>107</sup><br>
Untuk menentukan reliabilitas perangkat soal, maka digunakan rumus<br>
20 yaitu:<br>  $=\left(\frac{n}{n-1}\right)\left(\frac{s^2 - \sum$ 

Untuk menentukan reliabilitas perangkat soal, maka digunakan rumus  $K - R20$  yaitu:

$$
r_{11} = \left(\frac{n}{n-1}\right) \left(\frac{s^2 - \sum pq}{s^2}\right)
$$

Keterangan:

 $r_{11}$  = reliabititas tes secara keseluruhan.

= proporsi subjek yang menjawab item dengan benar.  $\boldsymbol{p}$ 

= proporsi subjek yang menjawab item dengan salah.  $q$ 

$$
\sum pq
$$
 = jumlah hasil perkalian antara *p* dan *q*.

$$
n = \text{banyak item}.
$$

 $s$  = standar deviasi dari tes (standar deviasi adalah akar varians).<sup>108</sup>

Untuk memberi interpretasi tehadap  $r_{11}$  maka harga  $r_{11}$  yang didapat dibandingkan dengan  $r_{table}$  dengan taraf signifikan 5%. Jika  $r_{11} \ge r_{table}$  maka butir soal tersebut reliabel. Sedangkan jika  $r_{11} \leq r_{table}$  maka butir soal dikatakan tidak reliabel.

### **c. Analisis Pengecoh (Distraktor)**

Pada soal pilihan ganda ada alternatif jawaban (opsi) yang merupakan pengecoh. Butir soal yang baik pengecohnya akan dipilih secara merata oleh

<sup>107</sup>Nana Sudjana, *Penilaian Hasil Proses Belajar*, *op.cit*., h. 16.

siswa yang menjawab salah. Sebaliknya butir soal yang kurang baik, pengecohnya akan dipilih secara tidak merata.

Pengecoh dianggap baik bila jumlah siswa yang memilih pengecoh itu sama atau mendekati jumlah ideal. Indeks pengecoh dihitung dengan rumus: nenjawab salah. Sebaliknya butir soal yar<br>
secara tidak merata.<br>
ecoh dianggap baik bila jumlah siswa<br>
endekati jumlah ideal. Indeks pengecoh d<br>  $\frac{P}{(N-B)/(n-1)} \times 100\%$ <sup>109</sup><br>
angan:<br>
= indeks pengecoh<br>
= iumlah siswa vang enjawab salah. Sebaliknya butir soal yang kurang<br>
ecara tidak merata.<br>
coh dianggap baik bila jumlah siswa yang me<br>
ndekati jumlah ideal. Indeks pengecoh dihitung d<br>  $\frac{P}{N - B} \times 100\%$ <sup>109</sup><br>
ngan:<br>
= indeks pengecoh<br>
= j 68<br>
g menjawab salah. Sebaliknya butir soal yang kurang baik, pengecohnya<br>
h secara tidak merata.<br>
gecoh dianggap baik bila jumlah siswa yang memilih pengecoh itu<br>
mendekati jumlah ideal. Indeks pengecoh dihitung dengan r 68<br>
jawab salah. Sebaliknya butir soal yang kurang baik, pengecohnya<br>
ara tidak merata.<br>
1 dianggap baik bila jumlah siswa yang memilih pengecoh itu<br>
ekati jumlah ideal. Indeks pengecoh dihitung dengan rumus:<br>  $\frac{P}{-B}/(n$ 

$$
IP = \frac{P}{(N - B)/(n - 1)} \times 100\%^{109}
$$

Keterangan:

IP  $=$  indeks pengecoh

- $P =$  jumlah siswa yang memilih pengecoh
- $N =$  jumlah siswa yang ikut tes
- $B =$  jumlah siswa yang menjawab benar pada setiap soal

 $n =$  jumlah alternatif jawaban (opsi)

 $1 = bilangan tetap$ 

Adapun kualitas pengecoh berdasar berdasar indeks pengecoh adalah:

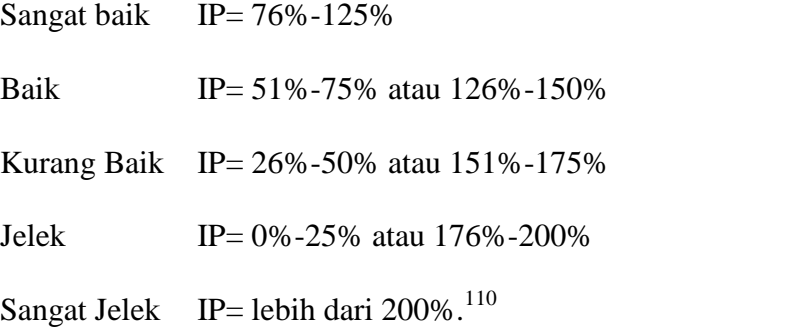

<sup>110</sup>*Ibid.,* h. 280.

<sup>109</sup>Zainal Arifin, *Evaluasi Pembelajaran,* (Bandung: PT Remaja Rosdakarya, 2014) cet. Ke-6, h.279.

## **3. Kriteria Pemberian Skor**

Soal-soal tes akhir yang diujikan berjumlah 9 soal yang valid dan diambil dari soal-soal yang telah diujicobakan di kelas XB MA Miftahul Ulum Panyipatan. Setiap soal apabila dijawab benar diberi skor 1. Jadi, skor maksimum yang akan diperoleh responden adalah 9.

### **4. Hasil Uji Coba Tes**

Sebelum penelitian dilaksanakan, terlebih dahulu peneliti mengadakan uji coba instrumen tes. Uji coba tes dilaksanakan di MA Miftahul Ulum Panyipatan kelas X-B yang berjumlah 23 orang.

Uji coba instrumen ini terdiri dari soal kesebangunan dan kekongruenan yang terdiri dari masing-masing 7 soal kekongruenan dan 13 soal kesebangunan. Skor untuk setiap butir soal adalah 1 karena soal berupa pilihan ganda. Dari hasil uji coba diperoleh data berupa nilai, kemudian dilakukan perhitungan validitas, reliabilitas dan indeks pengecoh instrumen tes.

Adapun hasil perhitungan untuk validitas, reliabilitasdan indeks pengecoh butir soal disajikan pada tabel berikut.

| <b>Butir Soal</b> | arga Validita<br>$\vec{r}$ xy | is dan Reliabil<br>Ket<br>$r$ tabel<br>Tid | Keterangan         | $\frac{\text{obs Ke}}{\text{F11}}$ | Keterangan |
|-------------------|-------------------------------|--------------------------------------------|--------------------|------------------------------------|------------|
|                   |                               |                                            | Tidak Valid        |                                    |            |
|                   | 0,335                         |                                            | <b>Tidak Valid</b> |                                    |            |
|                   | 0,628                         |                                            | Valid              |                                    |            |
| 4                 | 0,180                         | 0,413                                      | <b>Tidak Valid</b> | 0,616                              | Reliabel   |
|                   | 0,704                         |                                            | Valid              |                                    |            |
| 6                 | 0,607                         |                                            | Valid              |                                    |            |
|                   | 0,552                         |                                            | Valid              |                                    |            |

Tabel 3.3 Hasil Harga Validitas dan Reliabilitas Soal Uji Coba Kekongruenan

Berdasarkan hasil uji validitas dan reliabilitas instrumen tes, maka disimpulkan dari 7 soal kekongruenan yang memenuhi kriteria pada uji validitas dan reliabilitasadalah soal nomor 3, 5, 6, dan 7. Untuk lebih jelasnya lihat lampiran8.

| <b>Butir Soal</b> | Tuber 9. Trusti França y anunus uni rechabilitas Doar O ji Coba reseoangunan<br>arga Validita<br>$\mathcal{X}_1^*$ | is dan Reliabil<br>$\frac{1}{\text{Flabel}}$ Ket | Keterangan  | $\frac{\text{obs Ke}}{\text{F11}}$ | Keterangan |
|-------------------|----------------------------------------------------------------------------------------------------|--------------------------------------------------|-------------|------------------------------------|------------|
| 8                 | $\frac{1}{2}$<br>0,303                                                                                             | TT1.4                                            | Tidak Valid |                                    |            |
| 9                 | $-0,47$                                                                                                    |                                                  | Tidak Valid |                                    |            |
| 10                | 0,586                                                                                                    |                                                  | Valid       |                                    |            |
| 11                | 0,613                                                                                                    |                                                  | Valid       |                                    |            |
| 12                | 0,072                                                                                                    |                                                  | Tidak Valid |                                    |            |
| 13                | 0,330                                                                                                    | 0,413                                            | Tidak Valid | 0,802                              | Reliabel   |
| 14                | 0,692                                                                                                    |                                                  | Valid       |                                    |            |
| 15                | 0,680                                                                                                    |                                                  | Valid       |                                    |            |
| 16                |                                                                                                    |                                                  | Tidak Valid |                                    |            |
| 17                | 0,286                                                                                                    |                                                  | Tidak Valid |                                    |            |
| 18                | 0,755                                                                                                    |                                                  | Valid       |                                    |            |
| 19                | 0,326                                                                                                    |                                                  | Tidak Valid |                                    |            |
| 20                | 0,676                                                                                                    |                                                  | Valid       |                                    |            |

Tabel 3.4 Hasil Harga Validitas dan Reliabilitas Soal Uji Coba Kesebangunan

Berdasarkan hasil uji validitas dan reliabilitas instumen tes, maka dapat disimpulkan dari 13 soal kesebangunan yang memenuhi kriteria pada uji validitas dan reliabilitas adalah soal nomor 10, 11, 14, 15, 18 dan 20. Untuk lebih jelasnya lihat Lampiran 12.

Tabel 3.5 Hasil Analisis Pengecoh Soal Kekongruenan yang Valid

| No Butir Soal | Pilihan Jawaban (Opsi) |        |      |      |
|---------------|------------------------|--------|------|------|
|               | A                      |        |      |      |
|               | 100%                   | $17**$ | 100% | 100% |
|               | 100%                   | $11**$ | 100% | 100% |
|               | 100%                   | $x**$  | 100% | 100% |
|               | 100%                   | $17**$ | 100% | 100% |

Keterangan: tanda \*\* merupakan kunci jawaban

Berdasarkan analisis pengecoh dapat disimpulkan bahwa soal kekongruenan dengan nomor 3,5,6 dan 7 memiliki kualitas indeks pengecoh yang baik.Untuk lebih jelasnya lihat lampiran 13.

| No Butir Soal | Pilihan Jawaban (Opsi) |         |         |        |
|---------------|------------------------|---------|---------|--------|
|               | А                      |         |         |        |
| 10            | 107,14%                | 107,14% | $Q$ **  | 85,71% |
| 11            | $10**$                 | 115,38% | 115,38% | 69,23% |
| 14            | 88,24%                 | 105,88% | 105,88% | $6**$  |
| 15            | 75%                    | $11**$  | 150%    | 75%    |
| 18            | 142,11%                | 94,74%  | $4**$   | 63,16% |
| 20            | 60%                    | $8**$   | 140%    | 100%   |

Tabel 3.6 Hasil Analisis Pengecoh Soal Kesebangunan yang Valid

Keterangan: tanda \*\* merupakan kunci jawaban

Berdasarkan analisis pengecoh dapat disimpulkan bahwa soal kesebangunan dengan nomor 10, 11, 14, 15, 18 dan 20 memiliki kualitas indeks pengecoh yang baik. Untuk lebih jelasnya lihat lampiran14.

Soal yang dijadikan instrumen penelitian adalah 9 soal dari 20 soal yang memenuhi kriteria valid, reliabel dan memiliki kualitas indeks pengecoh yang baik.

#### **G. Desain Pengukuran**

Dalam rangka mempermudah tahap analisis data pada Bab IV, maka diperlukan suatu variabel yang akan diukur dalam penelitian ini, yaitu hasil belajar siswa. Indikator: Nilai tes akhir siswa pada pembelajaran kesebangunan dan kekongruenan.

Soal penelitian berjumlah 9 soal dengan cara penilaian hasil belajar siswa menggunakan rumus yaitu:

$$
N = \frac{SkorPerolehan}{Skor Maksimal} \times 100
$$

Keterangan:

 $N =$ Nilai akhir.<sup>111</sup>

Tabel 3.7. Interpretasi Hasil Belajar Siswa<sup>112</sup>

| N <sub>0</sub> | <b>Nilai</b> | Keterangan  |
|----------------|--------------|-------------|
|                | $80 - 100$   | Baik Sekali |
|                | $65 - < 80$  | Baik        |
|                | $55 - 65$    | Cukup       |
|                | $45 - 55$    | Kurang      |
|                | $0 - 45$     | Gagal       |

Selanjutnya nilai yang didapat akan diproses dengan uji statistik untuk mengetahui ada tidaknya perbedaan yang signifikansi dari hasil belajar ketiga kelas yang diteliti yang akan dijelaskan secara terperinci pada teknik analisis data.

### **H. Teknik Analisis Data**

Data kemampuan awal dan hasil belajar matematika berupa nilai tes akhir dianalisis dengan menggunakan uji statistika. Adapun uji statistik yang digunakan dalam penelitian ini adalah statistik deskriptif dan statistik inferensial.

## **1. Statistik Deskriptif**

<sup>111</sup>Usman dan Setiawati, *Upaya Optimalisiasi Kegiatan Belajar Mengajar*, (Bandung: Remaja Rosda Karya Ofset, 2001), h. 136.

<sup>112</sup>Adaptasi dari Anas Sudijono, *Pengantar Evaluasi Pendidikakn,* (Jakarta: RajaGrafindoPersada, 2003), h. 35.

Statistik deskriptif adalah statistik yang digunakan untuk menganalisis data dengan cara mendeskripsikan atau menggambarkan data yang telah terkumpul sebagaimana adanya tanpa bermaksud membuat kesimpulan yang berlaku untuk umum atau generalisasi. $^{113}$ 

Statistik deskriptif digunakan untuk menyajikan data yang telah diperoleh dari nilai kemampuan awal siswa dan nilai tes akhir siswa pada materi kesebangunan dan kekongruenandalam bentuk tabel (nilai minimum, nilai maksimum, rata-rata, standar deviasi, dan varians) sehingga mudah untuk dipahami. Adapun rumus-rumus yang akan digunakan dalam perhitungan statistik deskriptif, adalah sebagai berikut:

### **a. Rata-rata (Mean)**

Untuk mengetahui nilai rata-rata hasil belajar matematika siswa setelah mengikuti kegiatan belajar dapat dihitung dengan rumus sebagai berikut:

$$
\bar{x} = \frac{\sum f_i x_i}{\sum f_i}
$$

Keterangan:

 $\bar{x}$  = nilai rata-rata (mean)

 $\sum f_i x_i$  jumlah perkalian antara masing-masing data dengan frekuensinya

 $\sum f_i$  = jumlah data<sup>114</sup>

# **b. Standar Deviasi**

<sup>113</sup>Sugiyono, *Metode Penelitian Kuantitatif Kualitatif dan R&D*, *op.cit*., h. 147.

<sup>114</sup>Sudjana, *Metoda Statistika*, (Bandung: Tarsito, 2002), cet. Ke-6, h. 67.

Menurut Sugiyono, untuk menghitung standar deviasi sampel digunakan rumus:

$$
s = \sqrt{\frac{\sum f_i (x_i - \bar{x})^2}{n-1}}
$$

Keterangan:

 $s =$ standar deviasi sampel

 $\bar{x}$ = rata-rata (mean)

 $\sum f_i$ = jumlah frekuensi data ke-i yang mana i = 1, 2, 3, ...

n= banyaknya data

 $x_i$  = data ke-i yang mana i = 1, 2, 3, ...<sup>115</sup>

### **c. Varians**

Menurut Sugiyono, untuk menghitung variansi digunakan rumus:

$$
s^2 = \frac{\sum (x_i - \bar{x})^2}{n-1}
$$

Keterangan:

 $s^2$  = varians sampel

 $x_i$  = data ke-i, yang mana i = 1, 2, 3, ....

 $\bar{x}$ = nilai rata-rata (mean)

 $n$ = banyak data

Adapun rata-rata, standar deviasi, dan varians dalam penelitian ini dihitung

dengan bantuan program SPSS versi 17 dengan langkah-langkah sebagai berikut:

a. Memasukkan data ke editor.

<sup>115</sup>Sugiyono, *Statisika untuk Penelitian*, (Bandung: Alfabeta, 2012), cet. Ke-2, h.57.

- b. Klik menu *Analyze*, pilih *Decriptive Statistic*. Dari berbagai pilihan yang ada, pilih *descriptive*.
- c. Akan muncul kotak dialog *Descriptives*. Pindahkan variabel Y dan X ke kotak Variabel (s).
- d. Klik *options* sehingga muncul kotak dialog *options*.
- e. Aktifkan pilihan Mean, Sum, Minimum, Maximum, Standar Deviasi, dan Varians.
- f. Hasilnya pada jendela *output* muncul hasil analisis statistik deskriptif dari data yang diolah.<sup>116</sup>

## **2. Statistik Inferensial**

Statistik Inferensial adalah teknik statistik yang digunakan untuk menganalisis data sampel dan hasilnya diberlakukan untuk populasi. Statistik ini cocok digunakan bila sampel diambil dari populasi yang jelas, dan teknik pengambilan sampel dari populasi itu dilakukan secara random.<sup>117</sup>

Adapun rumus-rumus yang akan digunakan dalam perhitungan statistik inferensial, adalah sebagai berikut:

#### **a. Uji Normalitas**

Pengujian normalitas data hasil menggunakan uji Kolmogorov-Smirnov, dilakukan dengan langkah-langkah sebagai berikut.

- 1) Perumusan hipotesis
	- $H_0$  : sampel berasal dari populasi berdistribusi normal

<sup>116</sup>Duwi Priyatno, *SPSS22 Pengolahan Data Terpraktis*, (Yogyakarta: Andi Offset, 2014), h. 31-33.

<sup>117</sup>Sugiyono, *Metode Penelitian Kuantitatif Kualitatif dan R&D*, *op.cit*., h. 148.

 $H_a$ : sampel berasal dari populasi tidak normal

- 2) Menentukan nilai signifikansi (sig)
- 3) Kriteria pengujian

Jika signifikansi < 0,05, maka  $H_0$  ditolak

Jika signifikansi  $> 0.05$ , maka H<sub>0</sub> diterima

4) Kesimpulan

Asymp Sig > 0,05 :sampel berasal dari populasi berdistribusinormal

Asymp Sig < 0,05 :Sampel berasal dari populasi berdistribusi tidaknormal $118$ 

Pengujian normalitas data yang diperoleh dalam penelitian ini dihitung dengan bantuan program SPSS versi 17 menggunakan uji normal Kolmogorov- Smirnov. Adapun langkah-langkahnya sebagai berikut:

- 1) Masuk ke program SPSS dan masukkan data.
- 2) Setelah itu, klik menu *Analyze*, pilih *Nonparametric Tests*.
- 3) Dari berbagai pilihan yang ada, pilih *1-Simple K-S*.
- 4) Setelah itu, akan muncul kotak dialog *1-Simple K-S Test*. Masukkan variabel ke kotak *Test Variable List*. Aktifkan Normal pada pilihan *Test Distribution*.
- 5) Abaikan pilihan lain. Selanjutnya, klik OK. $^{119}$

<sup>118</sup>Duwi Priyatno, *SPSS 22 Pengolah Data Terpraktis,* h. 78.

<sup>119</sup>*Ibid.,* h. 76-77.

#### **b. Uji Homogenitas**

Setelah data berdistribusi normal, selanjutnya dilakukan uji homogenitas. Uji yang digunakan adalah uji varians terbesar dibanding varians terkecil menggunakan tabel F. Adapun langkah-langkah pengujiannya adalah sebagai berikut ini

1) Menghitung varians terbesar dan varians terkecil

 $F<sub>hitung</sub> = \frac{\text{varians terbesar}}{\text{varians terkecil}}$ 

2) Membandingkan nilai  $F<sub>hitung</sub>$  dengan nilai  $F<sub>tablel</sub>$ 

db pembilang = n−1 (untuk varians terbesar)

db penyebut =  $n-1$  (untuk varians terkecil)

Taraf signifikan ( $= 5 \%$ 

3) Kriteria pengujian

Jika Fhitung>Ftabel maka tidak homogen

Jika  $F_{\text{hitung}} \leq F_{\text{table}}$  maka homogen<sup>120</sup>

Langkah-langkah uji F sebagai berikut:

- 1) Perumusan Hipotesis
	- $H_0$ : sampel berasal dari populasi yang homogen
	- $H_a$ : sampel berasal dari populasi yang tidak homogen
- 2) Kriteria Pengujian (berdasar Signifikansi)

Jika Signifikansi  $> 0.05$  maka H<sub>0</sub> diterima

<sup>120</sup>Riduwan, *Belajar Mudah Penelitian untuk Guru-Karyawan dan Peneliti Pemula,* (Bandung: Alfabeta, 2005), h. 120.

Jika Signifikansi  $< 0.05$  maka H<sub>0</sub> ditolak

Pengujian homogenitas data yang diperoleh dalam penelitian ini dihitung dengan bantuan program SPSS versi 17 menggunakan *Independent Samples T Test*. Adapun langkah-langkahnya sebagai berikut:

- 1) Masukkan data ke data editor.
- 2) Setelah variabel didefinisikan, masukkan data.
- 3) Setelah itu, klik menu *Analyze*, pilih *Compare Mean*. Dari berbagai pilihan yang ada, pilih *Independent Samples T Test*.
- 4) Setelah itu, akan mucul kotak*Independent Samples T Test*. Masukkan variabel ke kotak *Test Valiable (s)* dan variabel ke kotak *Grouping Variable*.
- 5) Kemudian klik tombol *Define Groups.* Pada group 1 isikan angka 1, dan pada group 2 isikan angka 2. Kemudian klik *continue.*
- 6) Klik *OK*.
- 7) Hasil *Output* yang diperoleh gunakan nilai signifikansi dari uji  $F<sup>.121</sup>$
- **c. Uji t**

Uji perbandingan yaitu uji t dua sampel digunakan untuk membandingkan (membedakan) apakah kedua data (variabel) tersebut sama atau berbeda. Adapun langkah-langkah pengujiannya sebagai berikut ini.

1) Menghitung nilai rata-rata  $\overline{x}$ ) dan varians  $\overline{S}^2$ ) setiap sampel:

$$
\overline{x} = \frac{\sum f_i x_i}{\sum f_i} \quad \text{dan} \quad S^2 = \frac{\sum f_i (x_i) - \overline{x}^2}{n - 1}
$$

<sup>121</sup> Duwi Priyatno, *SPSS 22 Pengolah Data Terpraktis,* h. 171-172

2) Menghitung harga t dengan rumus:

$$
t = \frac{\overline{x_1} - \overline{x_2}}{\sqrt{\frac{(n_1 - 1)s_1^2 + (n_2 - 1)s_2^2}{n_1 + n_2 - 2} \left(\frac{1}{n_1} + \frac{1}{n_2}\right)}}
$$

Keterangan:  $n_1$  = jumlah data pertama (kelas eksperimen)

- $n_2$  = jumlah data kedua (kelas kontrol)
- $x_1$  = nilai rata-rata hitung data pertama
- $x<sub>2</sub>$  = nilai rata-rata hitung data kedua

$$
s_1^2
$$
 = variansi data pertama

 $s_2^2$  = variansi data kedua

- 3) Menentukan nilai t pada tabel distribusi t dengan taraf signifikansi  $\Gamma = 5\%$ . dengan d<sub>k</sub> = (n<sub>1</sub> + n<sub>2</sub>− 2)
- 4) Menentukan kriteria pengujian jika  $-t_{table} \le t_{table}$  maka Ho di terima dan Ha ditolak.<sup>122</sup>

Langkah-langkah uji t sebagai berikut:

- 1) Perumusan Hipotesis
	- $H_0$ : Tidak ada perbedaan yang signifikansi antara kedua kelas
	- $H_a$ : Terdapat perbedaan yang signifikansi antara kedua kelas
- 2) Kriteria Pengujian (berdasar Signifikansi)

Jika Signifikansi  $> 0.05$  maka H<sub>0</sub> diterima

Jika Signifikansi  $< 0.05$  maka H<sub>0</sub> ditolak

<sup>122</sup>Sudjana, *Metode Statistika*, *Op. Cit.,* hal. 239-240.

Pengujian uji t data yang diperoleh dalam penelitian ini dihitung dengan bantuan program SPSS versi 17 menggunakan *Independent Samples T Test*. Adapun langkah-langkahnya sebagai berikut:

- 1) Masukkan data ke data editor.
- 2) Setelah variabel didefinisikan, masukkan data.
- 3) Setelah itu, klik menu *Analyze*, pilih *Compare Mean*. Dari berbagai pilihan yang ada, pilih *Independent Samples T Test*.
- 4) Setelah itu, akan mucul kotak*Independent Samples T Test*. Masukkan variabel ke kotak *Test Valiable (s)* dan variabel ke kotak *Grouping Variable*.
- 5) Kemudian klik tombol *Define Groups.* Pada group 1 isikan angka 1, dan pada group 2 isikan angka 2. Kemudian klik *continue.*
- 6) Klik *OK*.
- 7) Hasil *Output* yang diperoleh gunakan nilai signifikansi dari uji t.<sup>123</sup>

<sup>123</sup> Duwi Priyatno, *SPSS 22 Pengolah Data Terpraktis,* h. 171-172

### **I. Prosedur penelitian**

Adapun prosedur penelitian ini terbagi dalam beberapa tahap, yaitu:

# **1. Tahap Perencanaan**

- a. Penjajakan lokasi penelitian dengan berkonsultasi dengan kepala sekolah, dewan guru, khususnya guru bidang studi matematika di MTs Miftahul Ulum Panyipatan.
- b. Setelah menentukan masalah, maka penulis berkonsultasi dengan pembimbing akademik lalu membuat desain proposal skripsi.
- c. Menyerahkan proposal skripsi kepada Tim Skripsi mohon persetujuan judul.

## **2. Tahap Persiapan**

- a. Mengadakan seminar desain proposal skripsi.
- b. Memohon surat riset kepada Dekan Fakultas Tarbiyah.
- c. Menyerahkan surat riset kepada sekolah yang bersangkutan dan berkonsultasi dengan guru matematika untuk mengatur jadwal penelitian.
- d. Melakukan uji pendahuluan.
- e. Menyusun materi pembelajaran yang akan diajarkan.
- f. Menyusun Rencana Pelaksanaan Pembelajaran (RPP), soal tes, pedoman wawancara, dan dokumentasi.

# **3. Tahap Pelaksanaan**

- a. Melaksanakan riset.
- b. Melaksanakan tes akhir.
- c. Mengolah data-data yang sudah dikumpulkan.
- d. Melakukan analisis data.
- e. Menyimpulkan hasil penelitian.

# **4. Tahap Penyusunan Laporan**

- a. Penyusunan hasil penelitian dalam bentuk skripsi.
- b. Berkonsultasi dengan dosen pembimbing skripsi.
- c. Selanjutnya akan diperbanyak untuk dipertanggung jawabkan pada sidang munaqasyah skripsi.